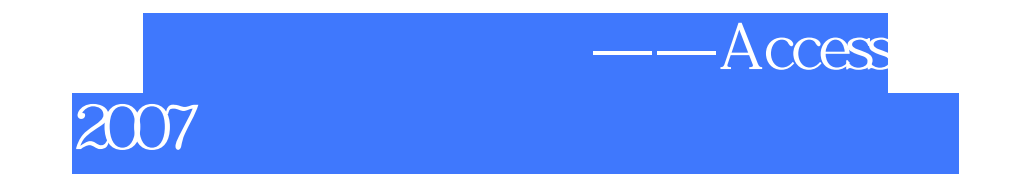

版 次:1

印刷时间:2010年08月01日 16

ISBN 9787113113896

## Access 2007

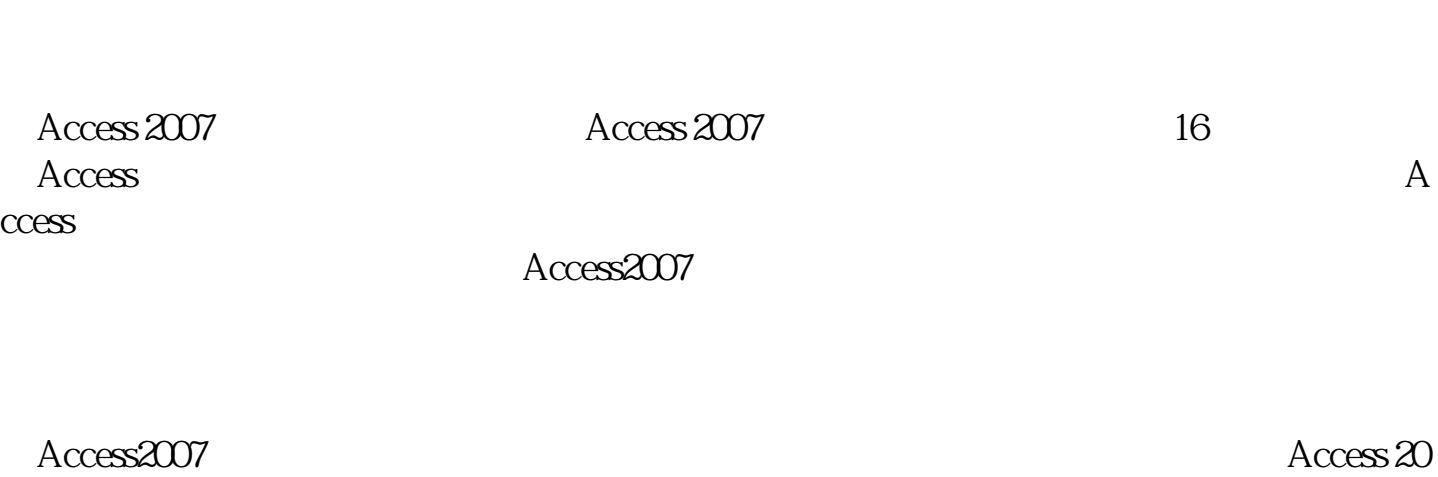

 $07$ 

Chapter 1 Access2007 1.1 Access2007 1.2 Access2007 1.3 Access2007 1.4 Access2007<br>1.4 1 " Microsoft Office Access "  $1.42$  $1.43$  Ottice  $1.44$  $1.45$  $1.46$  $1.47$ 1.48  $1.5$ 

Access 2007

 $\approx$  500

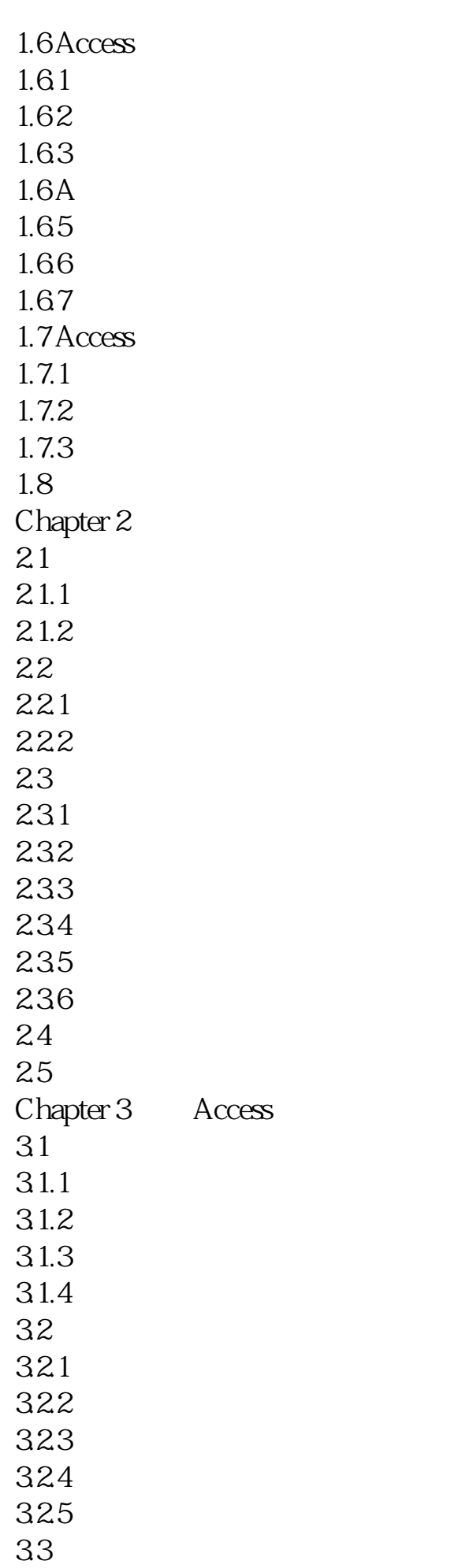

 $331"$  " 332 34 Access 35 35.1 35.2 353 36 Chapter 4 AccessOV  $Chapter 5$ Chapter 6<br>Chapter 7 SQL  $Chapter 7$  $Chapter 8$  $Chapter 9$ Chapter 10 Chapter 11 Access2007  $Chapter 12$ Chapter 13  $Chapter 14$ Chapter 15 Chapter 16

本站所提供下载的PDF图书仅提供预览和简介,请支持正版图书。 www.tushupdf.com